# **Lumache**

*Version 0.1*

**Graziella**

**févr. 19, 2022**

## Table des matières

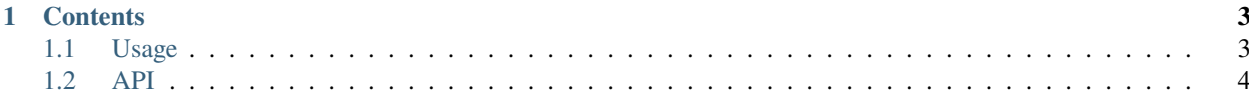

Le document semble contenir des variables. Voir pour l'éditer directement dans vscode, car cela serait cool. =================================================================

C'est la page d'accueil dans /docs/sources/ du github Deuxieme tentative de configuration. **Lumache** (/lu'make/) is a Python library for cooks and food lovers that creates recipes mixing random ingredients. It pulls data from the [Open](https://world.openfoodfacts.org/) [Food Facts database](https://world.openfoodfacts.org/) and offers a *simple* and *intuitive* API.

Check out the *[Usage](#page-6-1)* section for further information, including how to *[Installation](#page-6-2)* the project.

**Note :** This project is under active development.

# CHAPITRE<sup>1</sup>

#### **Contents**

#### <span id="page-6-1"></span><span id="page-6-0"></span>**1.1 Usage**

#### <span id="page-6-2"></span>**1.1.1 Installation**

To use Lumache, first install it using pip :

```
(.venv) $ pip install lumache
```
#### **1.1.2 Creating recipes**

To retrieve a list of random ingredients, you can use the lumache.get\_random\_ingredients() function :

The kind parameter should be either "meat", "fish", or "veggies". Otherwise, lumache. get\_random\_ingredients() will raise an exception.

For example :

```
>>> import lumache
>>> lumache.get_random_ingredients()
['shells', 'gorgonzola', 'parsley']
```
### <span id="page-7-0"></span>**1.2 API**